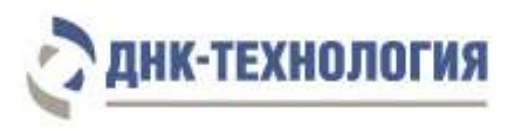

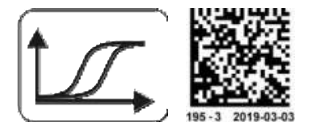

# **ИНСТРУКЦИЯ**

по применению набора реагентов для выявления РНК вирусов гриппа A (Influenza A virus) и гриппа B (Influenza B virus) методом ОТ-ПЦР в режиме реального времени

# **ГриппКомплекс**

Регистрационное удостоверение: № ФСР 2011/12014 от 15 июня 2015 года

Каталожные номера: Вирус гриппа A (Influenza A virus): R3-P409-23/4 (пробирки) R3-P409-S3/4 (стрипы) Вирус гриппа B (Influenza B virus): R3-P410-23/4 (пробирки) R3-P410-S3/4 (стрипы) Вирус гриппа А и В (Influenza A&B virus): R3-P431-23/4 (пробирки) R3-P431-S3/4 (стрипы)

**ГриппКомплекс Инструкция по применению 195-3 от 3 марта 2019** 

ДНК-ТЕХНОЛОГИЯ

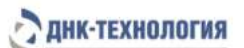

# **СОДЕРЖАНИЕ**

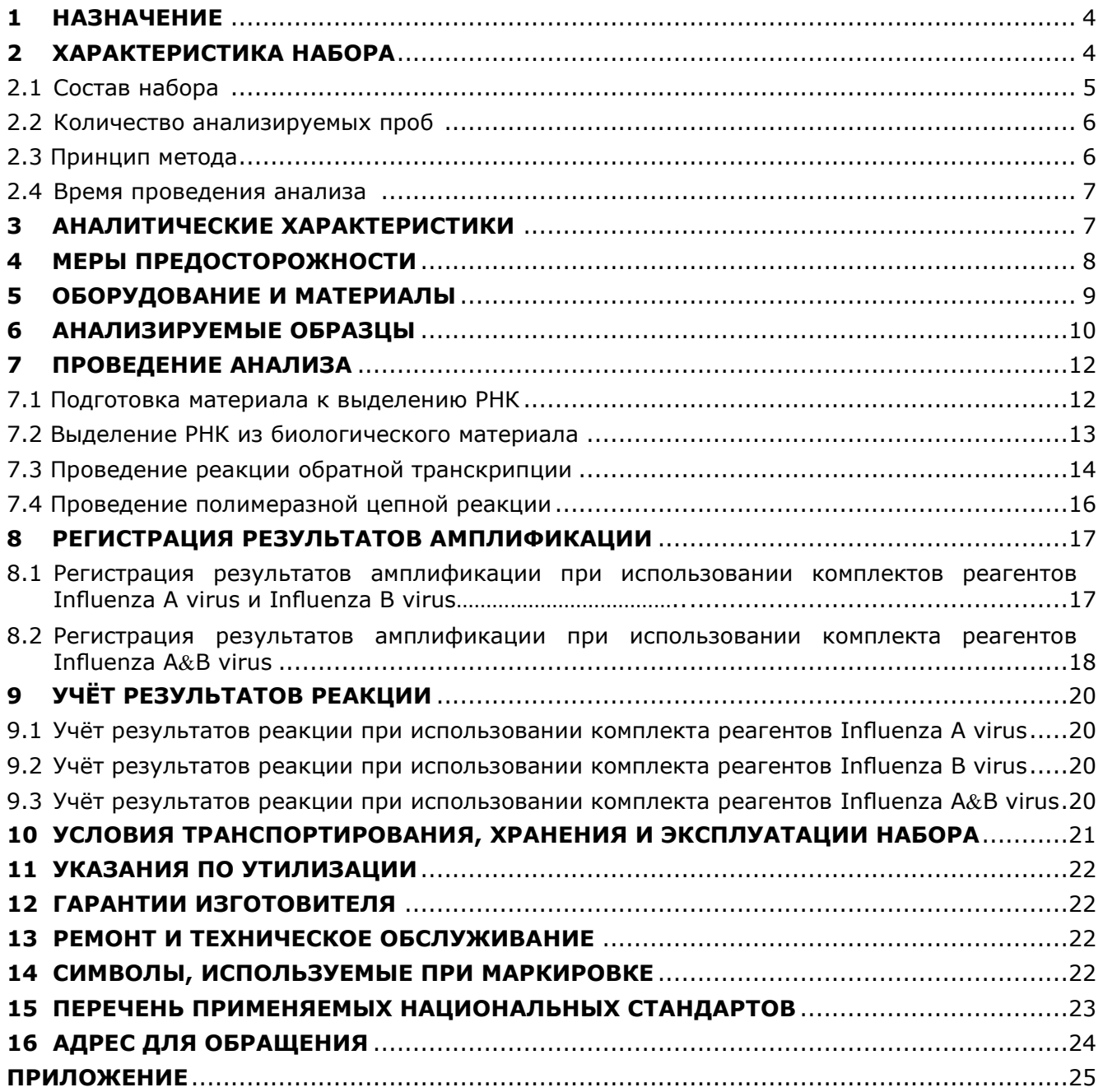

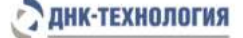

#### **ИНСТРУКЦИЯ**

# **по применению набора реагентов для выявления РНК вирусов гриппа A (Influenza A virus) и гриппа B (Influenza B virus) методом ОТ-ПЦР в режиме реального времени**

# **ГриппКомплекс**

## **1 НАЗНАЧЕНИЕ**

- **1.1** Набор реагентов ГриппКомплекс предназначен для выявления РНК вирусов гриппа А (Influenza A virus) и гриппа B (Influenza B virus) в биологическом материале человека (мазки и смывы из полости носа и ротоглотки) и материале от падших и больных животных (мазки и смывы из трахеи, полости носа, глотки, клоаки; фекалии; внутренние органы) in vitro методом обратной транскрипции и полимеразной цепной реакции (ОТ-ПЦР) в режиме реального времени.
- **1.2** Функциональное назначение: набор реагентов предназначен для использования *in vitro* (выявление РНК вирусов гриппа А (Influenza A virus) и гриппа B (Influenza B virus) в биологическом материале человека и животных).
- **1.3** Набор может быть использован в клинико–диагностических лабораториях медицинских учреждений и научно–исследовательской практике.
- **1.4** Применение набора реагентов не зависит от популяционных и демографических аспектов.
- **1.5** Потенциальные пользователи: квалифицированный персонал, обученный методам молекулярной диагностики и правилам работы в клинико-диагностической лаборатории.
- **1.6** Применять набор реагентов строго по назначению согласно данной инструкции по применению.

### **2 ХАРАКТЕРИСТИКА НАБОРА**

Набор реагентов ГриппКомплекс выпускается в варианте исполнения «ПЦР с детекцией результатов в режиме реального времени».

Вариант исполнения «ПЦР с детекцией результатов в режиме реального времени» (маркируется «Real-time») – предназначен для детекции результатов ПЦР во время амплификации с помощью амплификаторов детектирующих.

Комплекты реагентов «Influenza A virus» и «Influenza B virus» предназначены для детектирующих амплификаторов «ДТ-322», «ДТлайт», «ДТпрайм» или «ДТ-96» (ООО «НПО ДНК-Технология»).

Комплект реагентов «Influenza AB virus» предназначен только для детектирующих амплификаторов «ДТлайт», «ДТпрайм» или «ДТ-96» (ООО «НПО ДНК-Технология»).

4

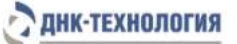

# **2.1** Состав набора

В состав набора ГриппКомплекс, в зависимости от формы комплектации, входят следующие комплекты:

- **1. Комплект реагентов для выделения нуклеиновых кислот (ПРОБА–НК)<sup>1</sup>** включает:
- лизирующий раствор 1 флакон (30 мл);
- реагент для преципитации 1 флакон (40 мл);
- промывочный раствор №1 1 флакон (50 мл);
- промывочный раствор №2 1 флакон (30 мл);
- буфер для растворения 4 пробирки (по 1,25 мл);
- отрицательный контрольный образец 2 пробирки (по 1,5 мл);
- внутренний контрольный образец (ДНК-ВК) 1 пробирка (1,0 мл);
- внутренний контрольный образец (РНК-ВК) 1 пробирка (1,0 мл).
- **2. Комплект реагентов для обратной транскрипции включает:**
- буферный раствор для обратной транскрипции «ОТ-буфер» 1 пробирка (100 мкл);
- обратную транскриптазу 1 пробирка (25 мкл);
- Праймеры ОТ-RANDOM+дНТФ 1 пробирка (50 мкл).
- **3. Комплект реагентов для ПЦР–амплификации кДНК вирусов гриппа A, с детекцией в режиме реального времени (Influenza A virus),** включает**:**
- смесь для амплификации, запечатанную парафином 48 пробирок (по 20 мкл) или 6 стрипов по 8 пробирок (по 20 мкл);
- Тад-полимеразу 1 пробирка (25 мкл);
- ПЦР-буфер 1 пробирка (500 мкл);
- минеральное масло 1 пробирка (1,0 мл);
- положительный контрольный образец 1 пробирка (75 мкл).
- Крышки для стрипов<sup>2</sup> 6 шт.

l

 $<sup>1</sup>$  - включается в набор по запросу.</sup>

<sup>&</sup>lt;sup>2</sup> - в случае использования стрипованных пробирок.

# ДНК-ТЕХНОЛОГИЯ

- **4. Комплект реагентов для ПЦР–амплификации кДНК вирусов гриппа B, с детекцией в режиме реального времени (Influenza B virus), включает:**
- смесь для амплификации, запечатанную парафином 48 пробирок (по 20 мкл) или 6 стрипов по 8 пробирок (по 20 мкл);
- Taq-полимеразу 1 пробирка (25 мкл);
- ПЦР-буфер 1 пробирка (500 мкл);
- минеральное масло 1 пробирка  $(1,0 \text{ M})$ ;
- положительный контрольный образец 1 пробирка (75 мкл).
- Крышки для стрипов<sup>2</sup> 6 шт.
- **5. Комплект реагентов для ПЦР–амплификации кДНК вирусов гриппа A и B, с детекцией в режиме реального времени (Influenza AB virus),** включает**:** 
	- смесь для амплификации, запечатанную парафином 48 пробирок (по 20 мкл) или 6 стрипов по 8 пробирок (по 20 мкл);
- $\bullet$  Таq-полимеразу 1 пробирка (25 мкл);
- ПЦР-буфер 1 пробирка (500 мкл);
- минеральное масло 1 пробирка  $(1,0,0)$ ;
- положительный контрольный образец 1 пробирка (75 мкл).
- Крышки для стрипов $3 6$  шт.

# **2.2** Количество анализируемых проб

Набор ГриппКомплекс предназначен для одноразового применения и рассчитан на проведение 48 определений, включая анализ неизвестных образцов, положительных контрольных образцов и отрицательных контрольных образцов.

# **2.3** Принцип метода

-

Метод: Обратная транскрипция с последующей полимеразной цепной реакцией с детекцией результатов в режиме реального времени; качественный анализ.

Принцип метода основан на использовании процесса обратной транскрипции РНК и последующей амплификации кДНК, заключающейся в повторяющихся циклах температурной денатурации ДНК, отжига праймеров с комплементарными последовательностями и последующей достройки полинуклеотидных цепей с этих праймеров Taq-полимеразой.

В реакционную смесь для амплификации введены ДНК–зонды, каждый из которых несет флуоресцентную метку и гаситель флуоресценции. При образовании специфичного продукта ДНК-зонд разрушается, действие гасителя на флуоресцентную метку прекращается, что ведёт к возрастанию уровня флуоресценции. Количество разрушенных зондов (а, следовательно, и уровень флуоресценции) увеличивается пропорционально количеству образовавшихся специфических ампликонов и измеряется на каждом цикле амплификации.

<sup>&</sup>lt;sup>3</sup> - в случае использования стрипованных пробирок.

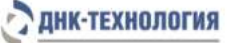

Для повышения чувствительности и специфичности реакции предусмотрено применение «горячего» старта, который обеспечивается методикой приготовления реакционной смеси, состоящей из двух слоёв, разделённых прослойкой из парафина. Смешение слоёв и превращение их в амплификационную смесь происходит только после плавления парафина, что исключает неспецифический отжиг праймеров на ДНК–мишени при начальном прогреве пробирки.

В состав смеси для амплификации включен внутренний контроль (ВК), который предназначен для оценки качества прохождения полимеразной цепной реакции. В состав ДНК-зондов, использующихся для детекции продуктов амплификации искомой кДНК и внутреннего контрольного образца, включены флуоресцентные метки Fam, Rox и Hех соответственно, что позволяет раздельно регистрировать результаты амплификации кДНК вирусов гриппа и внутреннего контрольного образца (таблица 1).

Таблица 1 - Каналы детекции продуктов амплификации

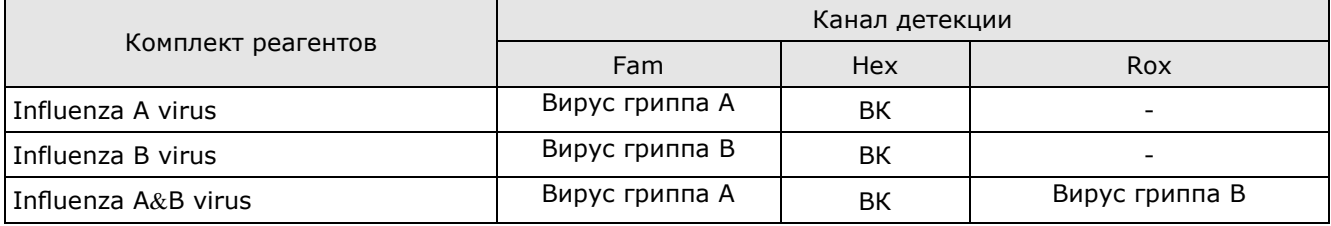

Использование нескольких флуоресцентных красителей позволяет сократить количество пробирок, поскольку появляется возможность одновременно регистрировать результаты разных реакций амплификации, проходящих в одной пробирке.

Исследование с использованием набора реагентов ГриппКомплекс состоит из следующих этапов: выделение РНК (пробоподготовка), реакция обратной транскрипции, ПЦР-амплификация кДНК в режиме реального времени.

Для проведения ПЦР используют амплификаторы детектирующие.

**2.4** Время проведения анализа (с учётом пробоподготовки): 5 часов.

## **3 АНАЛИТИЧЕСКИЕ ХАРАКТЕРИСТИКИ**

### **3.1** Специфичность анализа

В образцах биологического материала, содержащих РНК выявляемого вируса гриппа, во время проведения амплификации, детектирующий амплификатор должен регистрировать положительные результаты амплификации специфических фрагментов кДНК (экспоненциальный рост кривой флуоресценции по каналам Fam и/или Rox).

В образцах биологического материала, не содержащих РНК выявляемого вируса гриппа, при проведении амплификации, регистрируется положительный результат амплификации внутреннего контроля (экспоненциальный рост кривой флуоресценции по каналу Hex) и отрицательный результат амплификации специфических фрагментов кДНК (отсутствие экспоненциального роста кривой флуоресценции по каналам Fam и Rox).

**3.2** Аналитическая чувствительность на 1,0 мл образца: Не более 500 геном-эквивалентов РНК вирусов гриппа А или В.

7

# ДНК-ТЕХНОЛОГИЯ

#### **4 МЕРЫ ПРЕДОСТОРОЖНОСТИ**

Общие требования безопасности к наборам реагентов для in vitro диагностики в соответствии с ГОСТ ISO 14971-2011.

Организация работы ПЦР-лаборатории, оборудование и материалы должны соответствовать требованиям ГОСТ Р 52905-2007, методических указаний МУ 1.3.2569-09 «Организация работы лабораторий, использующих методы амплификации нуклеиновых кислот, при работе с материалом, содержащим микроорганизмы I-IV групп патогенности», с соблюдением санитарно-эпидемиологических правил СП 1.3.2322-08 «Безопасность работы с микроорганизмами III–IV групп патогенности (опасности) и возбудителями паразитарных болезней».

Исследуемые образцы рассматриваются как потенциально-опасные.

При работе с микроорганизмами I-IV групп патогенности выбор типа защитного костюма (рабочей одежды и средств индивидуальной защиты) проводится в строгом соответствии с СП 1.3.2322-08 и определяется видом возбудителя, рабочей зоной, оснащением её боксами биологической безопасности.

К работе с набором реагентов допускается только персонал, обученный методам молекулярной диагностики и правилам работы в клинико-диагностической лаборатории.

Выделение РНК следует проводить в ламинарных шкафах с включенным ламинарным потоком. Подготовку к ПЦР с использованием набора реагентов следует проводить в ПЦРбоксах.

Все лабораторное оборудование, в том числе дозаторы, штативы, лабораторная посуда, халаты, головные уборы и пр., а также растворы реагентов должны быть строго стационарными. Запрещается их перемещение из одного помещения в другое.

Дозаторы должны быть соответствующим образом поверены (в аккредитованных лабораториях) и промаркированы.

Удалять отходы с продуктами ПЦР необходимо только в закрытом виде. Не допускается открывать пробирки после амплификации (МУ 1.3.2569-09).

Все поверхности в лаборатории (рабочие столы, штативы, оборудование и др.) ежедневно подвергают влажной уборке с применением дезинфицирующих/моющих средств, регламентированных санитарными правилами СП 1.3.2322-08.

При использовании набора в клинико-диагностической лаборатории образуются отходы классов А и Б, которые классифицируются и утилизируются в соответствии с требованиями СанПиН 2.1.7.2790-10.

Не допускается использовать набор реагентов:

- при нарушении условий транспортирования и хранения;
- при несоответствии внешнего вида реагентов, указанного в паспорте к набору;
- при нарушении внутренней упаковки компонентов набора;
- по истечению срока годности.

П р и м е ч а н и е – Набор реагентов **не содержит** материалы биологического происхождения, веществ, обладающих канцерогенным, мутагенным действием, а также влияющих на репродуктивную функцию человека. При использовании по назначению и соблюдении мер предосторожности является безопасным.

8

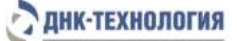

## **5 ОБОРУДОВАНИЕ И МАТЕРИАЛЫ**

При работе с набором реагентов ГриппКомплекс требуются следующие оборудование и материалы:

- ПЦР-бокс;
- амплификатор детектирующий («ДТ-322», «ДТлайт»<sup>4</sup>, «ДТпрайм»<sup>5</sup> или «ДТ-96» (ООО «НПО ДНК-Технология));
- центрифуга для пробирок объёмом 1,5 мл с RCF не ниже 16 200  $\times$  g (соответствует 13 000 об/мин на центрифуге Heraeus Pico 17);
- микроцентрифуга-вортекс;
- холодильник бытовой с морозильной камерой;
- термостат твердотельный, поддерживающий температуру от 50 °С до 95 °С;
- штатив «рабочее место» для пробирок объёмом 1,5 мл;
- штатив «рабочее место» для пробирок объёмом 0,5 мл;
- штатив «рабочее место» для пробирок объёмом 0,2 мл;
- пробирки пластиковые объёмом 1,5 мл;
- пробирки пластиковые объёмом 0,5 мл;
- дозаторы механические или электронные одноканальные с переменным объёмом, позволяющие отбирать объём жидкости 0,5–10 мкл, 2,0–20 мкл, 20 – 200 мкл, 100–1000 мкл;
- одноразовые наконечники с фильтром для полуавтоматических дозаторов, свободные от РНКаз и ДНКаз, объёмом 20 мкл, 200 мкл, 1000 мкл;
- одноразовые перчатки медицинские, без талька, текстурированные;
- ёмкость с дезинфицирующим раствором для сброса использованных наконечников, пробирок и других расходных материалов;
- транспортная среда для биопроб и/или физиологический раствор (0,9% NaCl) стерильный;
- комплект для выделения НК из биологического материала (рекомендуется ПРОБА-НК (ООО «НПО ДНК-Технология»).

i,

<sup>4</sup> – только модели 4S1; 4S2; 5S1; 5S2; 6S1; 6S2.

<sup>5</sup> – только модели 4M1; 4M3; 4M6; 5M1; 5M3; 5M6; 6M1; 6M3; 6M6.

Программное обеспечение для амплификаторов детектирующих «ДТ-322», «ДТлайт», «ДTпрайм» и «ДТ-96»:

- версия ПО не ниже 7.3<sup>6</sup>.
- файлы с параметрами анализа «Influenza\_A.ini», «Influenza\_B.ini», «InflAB.ini».

## **6 АНАЛИЗИРУЕМЫЕ ОБРАЗЦЫ**

### **6.1** Материал для исследований

Для исследования используют биологический материал человека (мазки и смывы из полости носа и ротоглотки) и материал от падших и больных животных (мазки и смывы из трахеи, полости носа, глотки, клоаки; фекалии; внутренние органы).

Взятие, предобработку и хранение материала проводят в соответствии с инструкцией к комплекту реагентов для выделения РНК из биологического материала.

Решение о выборе места взятия материала для исследования принимает врач.

## **6.2** Общие требования

Для получения корректных результатов большое значение имеет качество взятия образца биоматериала для исследования, его хранение, транспортирование и предварительная обработка.

Исследование методом ПЦР относится к прямым методам лабораторного исследования, поэтому взятие биологического материала необходимо проводить из места локализации инфекционного процесса.

**6.3** Взятие образцов биологического материала

6.3.1 Взятие образцов биологического материала человека

6.3.1.1 Мазки из полости носа

-

Мазки берут сухим стерильным одноразовым зондом в пластиковые пробирки объёмом 1,5 мл с 300 мкл стерильного физиологического раствора или транспортной средой для биопроб.

Зонд вводят легким движением по наружной стенке носа на глубину 2-3 см до нижней раковины. Затем зонд слегка опускают книзу, вводят в нижний носовой ход под нижнюю носовую раковину, делают вращательное движение и удаляют вдоль наружной стенки носа. Зонд с биоматериалом переносят в пробирку с физиологическим раствором стерильным или транспортной средой для биопроб, вращают зонд в течение 10-15 с, избегая разбрызгивания жидкости. Затем извлекают зонд из раствора и, вращательным движением прижимая его к стенке пробирки выше уровня раствора, отжимают избыток жидкости. Использованный зонд утилизируют, пробирку закрывают и маркируют.

<sup>6</sup> – производитель рекомендует своевременно обновлять программное обеспечение для детектирующих амплификаторов. Актуальную версию программного обеспечения можно скачать на сайте компании «ДНК-Технология»:

https://www.dna-technology.ru/poequip/po-dlya-oborudovaniya

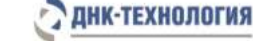

## 6.3.1.2 Мазки из ротоглотки

Мазки берут сухим стерильным одноразовым зондом вращательным движением с поверхности миндалин, нёбных дужек и задней стенки глотки. Зонд помещают в пластиковую пробирку объёмом 1,5 мл с физиологическим раствором стерильным или транспортной средой для биопроб, вращают зонд в течение 10–15 с, избегая разбрызгивания жидкости. Затем извлекают зонд из раствора и, вращательным движением прижимая его к стенке пробирки выше уровня раствора, отжимают избыток жидкости. Использованный зонд утилизируют, пробирку закрывают и маркируют.

#### 6.3.1.3 Смывы из ротоглотки

Перед взятием смывов из ротоглотки необходимо предварительное полоскание полости рта водой. После этого проводят тщательное полоскание ротоглотки (в течение 10- 15 с) 8,0-10 мл физиологического раствора стерильного. Жидкость собирают через воронку в стерильную пробирку. Не допускается повторное использование воронки без предварительного автоклавирования. Смывы из ротоглотки (300 мкл) переносят в пластиковые пробирки объёмом 1,5 мл, пробирки закрывают крышками и маркируют.

#### 6.3.1.4 Смывы из полости носа

Взятие материала производят в положении больного сидя с отклоненной назад головой. Для получения смыва из полости носа в оба носовых хода поочередно с помощью зонда или одноразового шприца вводят по 3,0-5,0 мл теплого физиологического раствора стерильного. Промывную жидкость из обоих носовых ходов собирают через воронку в одну стерильную пробирку. Не допускается повторное использование воронки без предварительного автоклавирования. Смывы (300 мкл) переносят в пластиковые пробирки объёмом 1,5 мл, пробирки закрывают крышками и маркируют.

#### 6.3.2 Взятие образцов биологического материала животных

6.3.2.1 Мазки из трахеи, полости носа, глотки, клоаки

Мазки берут сухим стерильным одноразовым зондом в пластиковые пробирки объёмом 1,5 мл с 300 мкл стерильного физиологического раствора или транспортной средой для биопроб.

После взятия мазка (из трахеи, полости носа, глотки, клоаки), зонд с биоматериалом переносят в пробирку с физиологическим раствором стерильным или транспортной средой для биопроб, вращают зонд в течение 10-15 с, избегая разбрызгивания жидкости. Затем извлекают зонд из раствора и, вращательным движением прижимая его к стенке пробирки выше уровня раствора, отжимают избыток жидкости. Использованный зонд утилизируют, пробирку закрывают и маркируют.

#### 6.3.2.2 Внутренние органы

Внутренние органы (фрагменты трахеи и легких, селезенка, мозг, печень и др.) помещают в стерильную сухую посуду, которую плотно закрывают крышкой и маркируют.

11

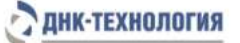

## 6.3.2.3 Фекалии

Пробы фекалий (4-5 г) переносят в стерильную сухую посуду, которую плотно закрывают крышкой и маркируют.

**6.4** Транспортирование и хранение исследуемого материала

**ВНИМАНИЕ!** Время от взятия материала до начала исследования не должно превышать 24 часов.

Транспортировать и хранить образцы до начала исследования при температуре от 2 °С до 8 °С.

В случае невозможности доставки материала в лабораторию в течение суток допускается однократное замораживание материала.

## **7 ПРОВЕДЕНИЕ АНАЛИЗА**

**7.1** Подготовка материала к выделению РНК

- 7.1.1 Мазки и смывы
- 7.1.1.1 Пробирку, содержащую анализируемый материал, центрифугируйте при 13 000 об/мин в течение 10 мин при комнатной температуре (от 18 °С до 25 °С).

Примечание - Используйте центрифугу для пробирок объёмом 1,5 мл с RCF не ниже 16 200  $\times$  g (соответствует 13 000 об/мин на центрифуге Heraeus Pico 17).

- 7.1.1.2 Удалите надосадочную жидкость, оставив в пробирке примерно 100 мкл (осадок + жидкая фракция).
- 7.1.2 Фекалии
- 7.1.2.1 Перенесите ~250 мг (мкл) фекалий в пластиковую пробирку объёмом 1,5 мл с 1,0 мл физиологического раствора стерильного. Встряхните пробирку на вортексе в течение 5–10 с.
- 7.1.2.2 Центрифугируйте пробирку при 1000 об/мин в течение 2–3 мин при комнатной температуре.
- 7.1.2.3 Перенесите 800–1000 мкл надосадочной жидкости в новую пробирку объёмом 1,5 мл, центрифугируйте при 13 000 об/мин в течение 10 мин при комнатной температуре.
- 7.1.2.4 Удалите надосадочную жидкость, оставив в пробирке примерно 100 мкл (осадок + жидкая фракция).
- 7.1.3 Внутренние органы животных
- 7.1.3.1 Поместите ~250 мг исследуемого материала в пластиковую пробирку объёмом 1,5 мл.

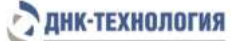

- 7.1.3.2 Добавьте 1,0 мл физиологического раствора стерильного. Встряхните пробирку на вортексе в течение 3–5 с, центрифугируйте пробирку на микроцентрифугевортексе при 1000 об/мин в течение 3–5 с при комнатной температуре.
- 7.1.3.3 Удалите надосадочную жидкость, оставив в пробирке примерно 100 мкл (осадок + жидкая фракция).

**7.2** Выделение РНК из биологического материала

**ВНИМАНИЕ!** Комплект для выделения РНК из биологического материала не входит в состав набора ГриппКомплекс.

Выделение РНК проводят в соответствии с инструкцией к используемому комплекту реагентов. Рекомендуемый комплект для выделения нуклеиновых кислот из биологического материала: ПРОБА-НК.

О возможности использования других комплектов реагентов для выделения РНК из биологического материала совместно с комплектами для обратной транскрипции и ПЦРамплификации можно узнать у представителя компании.

**ВНИМАНИЕ!** Независимо от используемого комплекта для выделения одновременно с выделением из биологического материала РНК необходимо провести через все этапы пробоподготовки отрицательный контрольный образец (в его качестве можно использовать физиологический раствор в объёме, указанном в инструкции к комплекту реагентов для выделения РНК).

7.2.1 Выделение РНК с использованием комплекта реагентов ПРОБА-НК

П р и м е ч а н и я

- 1. Перед началом работы необходимо проконтролировать отсутствие осадка в лизирующем растворе (ПРОБА-НК). В случае выпадения осадка лизирующий раствор прогреть при 65 °С до полного растворения осадка. Затем перемешать лизирующий раствор переворачиванием флакона вверх дном 5-10 раз, избегая пенообразования.
- 2. На данном этапе используйте только одноразовые наконечники с фильтром, свободные от РНКаз и ДНКаз.
- 3. Одновременно с выделением РНК из биологического материала необходимо подготовить отрицательный контрольный образец (K–). Для этого в отдельную пластиковую пробирку объёмом 1,5 мл внесите 100 мкл отрицательного контрольного образца и выполните п.п.  $7.2.1.1 - 7.2.1.14.$
- 7.2.1.1 Добавьте в пробирки с исследуемыми образцами и «К–» по 300 мкл лизирующего раствора, не касаясь края пробирок.
- 7.2.1.2 Плотно закройте крышки пробирок, встряхните на вортексе в течение 3–5 с и центрифугируйте в течение 3-5 с на микроцентрифуге-вортексе.
- 7.2.1.3 Термостатируйте пробирки при 65 °С в течение 15 мин, осадите конденсат центрифугированием при 13 000 об/мин в течение 30 с при комнатной температуре.

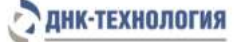

**ВНИМАНИЕ!** При выделении РНК вируса гриппа А из тканей внутренних органов животных термостатируйте пробирки при 65 °С в течение 30 мин, осадите конденсат центрифугированием при 1000 об/мин в течение 3–5 с и перенесите надосадочную жидкость в новую пластиковую пробирку объёмом 1,5 мл.

- 7.2.1.4 Добавьте в каждую пробирку по 400 мкл реагента для преципитации и встряхните пробирки на вортексе в течение 3–5 с.
- 7.2.1.5 Центрифугируйте пробирки при 13 000 об/мин в течение 15 мин при комнатной температуре.
- 7.2.1.6 Не задевая осадок, полностью удалите надосадочную жидкость (отдельным наконечником из каждой пробирки).
- 7.2.1.7 Добавьте к осадку 500 мкл промывочного раствора №1, закройте крышки пробирок и перемешайте, 3–5 раз аккуратно перевернув пробирки.
- 7.2.1.8 Центрифугируйте пробирки при 13 000 об/мин в течение 5 мин при комнатной температуре.
- 7.2.1.9 Не задевая осадок, полностью удалите надосадочную жидкость (отдельным наконечником из каждой пробирки).
- 7.2.1.10 Добавьте к осадку 300 мкл промывочного раствора №2, закройте крышки пробирок и перемешайте, 3–5 раз аккуратно перевернув пробирки.
- 7.2.1.11 Центрифугируйте пробирки при 13 000 об/мин в течение 5 мин при комнатной температуре.
- 7.2.1.12 Не задевая осадок, полностью удалите надосадочную жидкость (отдельным наконечником из каждой пробирки).
- 7.2.1.13 Откройте крышки пробирок и высушите осадок при 65 °С в течение 5 мин.
- 7.2.1.14 Добавьте к осадку 50 мкл буфера для растворения, закройте крышки пробирок и прогрейте пробирки при 65 °С в течение 10 мин.
- 7.2.1.15 Осадите конденсат центрифугированием при 13 000 об/мин в течение 30 с при комнатной температуре.

Препарат РНК готов для проведения реакции обратной транскрипции.

Полученный препарат РНК рекомендуется сразу использовать для постановки реакции обратной транскрипции.

- **7.3** Проведение реакции обратной транскрипции
- 7.3.1 Промаркируйте необходимое количество новых пластиковых пробирок объёмом 0,5 мл с учётом пробирки для отрицательного контрольного образца (К–).
- 7.3.2 Разморозьте содержимое пробирок «ОТ–буфер» и «Праймеры ОТ-RANDOM+дНТФ» из комплекта реагентов для обратной транскрипции при комнатной температуре от 18 °С до 25 °С, затем встряхните пробирки на вортексе в течение 3–5 с и осадите капли центрифугированием при 1000-3000 об/мин в течение 3–5 с при комнатной

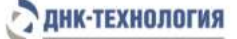

#### температуре.

Примечание - В случае выпадения осадка в буферном растворе «ОТ-буфер» пробирку следует оставить при комнатной температуре до полного растворения осадка, периодически встряхивая на вортексе.

- 7.3.3 В отдельной пластиковой пробирке приготовьте ОТ-смесь путём смешивания буферного раствора «ОТ-буфер», праймеров «Праймеры ОТ-RANDOM+дНТФ» и обратной транскриптазы:
	- 2,0 х (N+1) мкл ОТ-буфера;
	- 1,0 х (N+1) мкл «Праймеры ОТ-RANDOM+дНТФ»;
	- 0,5 х (N+1) мкл обратной транскриптазы,
	- где N количество анализируемых образцов с учётом «К–».

Пример: Необходимо проанализировать 5 образцов и один «К–». Промаркированных пробирок – 6. Нужно приготовить смесь ОТ-буфера, праймеров и обратной транскриптазы для 7 (6+1) пробирок, т.е. 14 мкл ОТ-буфера + 7 мкл праймеров + 3,5 мкл обратной транскриптазы.

**ВНИМАНИЕ!** Обратную транскриптазу желательно держать вне морозильной камеры как можно меньше.

- 7.3.4 Встряхните пробирку с ОТ-смесью на вортексе и осадите капли центрифугированием при 1000-3000 об/мин в течение 3–5 с при комнатной температуре.
- 7.3.5 Внесите по 3,5 мкл ОТ-смеси во все промаркированные пробирки.
- 7.3.6 Внесите в пробирки с ОТ-смесью (кроме пробирки, промаркированной «К–») по 16,5 мкл соответствующего образца РНК (отдельным наконечником из каждой пробирки).
- 7.3.7 В пробирку, промаркированную «К–», внесите отрицательный контрольный образец, прошедший этап выделения РНК.

Примечание - Во избежание контаминации рекомендуется вносить образцы РНК наконечниками с фильтром.

- 7.3.8 Пробирки встряхните на вортексе в течение 3–5 с и осадите капли центрифугированием при 1000-3000 об/мин в течение 3–5 с при комнатной температуре.
- 7.3.9 Пробирки поместите в термостат и инкубируйте при температуре 40 °С в течение 30 мин, затем при температуре 95 °С в течение 5 мин.

Примечание - Рекомендуется использовать программируемые термостаты с прижимной крышкой (например, «Гном» (ООО «НПО ДНК-Технология»)).

7.3.10 Осадите конденсат центрифугированием при 13 000 об/мин в течение 30 с при комнатной температуре.

Полученный препарат кДНК готов для проведения ПЦР.

15

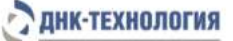

Примечания:

- 1. Препарат кДНК допускается хранить при температуре от минус 18 °С до минус 22 °С не более одного месяца.
- 2. Для постановки ПЦР образцы кДНК, хранившиеся при температуре от минус 18 °С до минус 22 °С, необходимо разморозить при комнатной температуре или при температуре от 2 °С до 8 °С.
- **7.4** Проведение полимеразной цепной реакции
- 7.4.1 Промаркируйте необходимое количество пробирок с запечатанной парафином смесью для амплификации: по одной для каждого исследуемого образца, отрицательного контрольного образца (K–) и положительного контрольного образца (K+). Пример: Необходимо проанализировать 5 образцов. Нужно промаркировать 5 пробирок для исследуемых образцов, одну для «К–» и одну для «К+». Общее количество пробирок – 7.
- 7.4.2 Встряхните пробирки с ПЦР-буфером и Taq-полимеразой на вортексе и осадите капли центрифугированием при 1000-3000 об/мин в течение 3–5 с при комнатной температуре.
- 7.4.3 Приготовьте смесь ПЦР-буфера с Taq-полимеразой. Смешайте в отдельной пробирке:
	- $10 \times (N+1)$  мкл ПЦР-буфера;
	- $0.5 \times (N+1)$  мкл Тад-полимеразы,

где N – количество анализируемых образцов с учётом «К–» и «К+».

Пример: необходимо проанализировать 5 образцов, один «К–» и один «К+». Промаркированных пробирок – 7. Нужно приготовить смесь ПЦР-буфера и Taqполимеразы для 8 (7+1) пробирок, т.е. 80 мкл ПЦР-буфера + 4 мкл Taqполимеразы.

7.4.4 Перемешайте приготовленную смесь ПЦР-буфера с Taq-полимеразой на вортексе и осадите капли центрифугированием при 1000-3000 об/мин в течение 3–5 с при комнатной температуре.

Смесь можно хранить при комнатной температуре (от 18 °С до 25 °С) не более одного часа.

- 7.4.5 Во все промаркированные пробирки, не повреждая слой парафина, добавьте по 10 мкл перемешанной смеси ПЦР-буфера с Taq-полимеразой.
- 7.4.6 В каждую пробирку добавьте по одной капле (около 20 мкл) минерального масла, плотно закройте пробирки.
- 7.4.7 Для предотвращения контаминации следует перед внесением кДНК открывать крышку только той пробирки, в которую будет вноситься данный образец, и закрывать ее перед внесением следующего. Препараты кДНК следует вносить наконечниками с фильтром.

Внесите в соответствующие промаркированные пробирки, не повреждая слой парафина, 5,0 мкл соответствующего препарата кДНК (кроме пробирок «K–», «K+»).

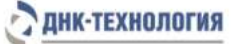

- 7.4.8 В пробирку, промаркированную «K–», не повреждая слой парафина, внесите 5,0 мкл отрицательного контрольного образца, прошедшего этапы выделения РНК и обратной транскрипции.
- 7.4.9 В пробирку, промаркированную «K+», не повреждая слой парафина, внесите 5,0 мкл положительного контрольного образца.
- 7.4.10 Все пробирки центрифугируйте при 1000-3000 об/мин (или на микроцентрифугевортексе) в течение 3–5 с при комнатной температуре.
- 7.4.11 Установите все пробирки в блок детектирующего амплификатора.
- 7.4.12 Запустите программное обеспечение RealTime PCR в режиме «Работа с прибором». При первом проведении ПЦР загрузите соответствующий набору ini файл: «Influenza\_A.ini», «Influenza\_B.ini» или «InflAB.ini». При последующих постановках добавьте в протокол необходимые тесты (Influenza\_A, Influenza\_B или InflAB), укажите количество и идентификаторы образцов, отметьте расположение пробирок на матрице термоблока в соответствии с их установкой и проведите ПЦР. При выборе тестов (Influenza\_A, Influenza\_B или InflAB) в окне «Запуск программы амплификации» должна отображаться программа, приведённая в таблице 2.

Та б л и ца 2 - Программа амплификации для детектирующих амплификаторов «ДТ-322», «ДТлайт», «ДТпрайм» и «ДТ-96»

| № блока        | Температура, °С | МИН      | C        | Число<br>ЦИКЛОВ | Режим<br>оптических<br>измерений | Тип блока |
|----------------|-----------------|----------|----------|-----------------|----------------------------------|-----------|
| $\mathbf{1}$   | 80,0            | 0        | 30       | 1               |                                  | Цикл      |
|                | 94,0            |          | 30       |                 |                                  |           |
|                |                 |          |          |                 |                                  |           |
| $\overline{2}$ | 94,0            | $\Omega$ | 30       | 5               |                                  | Цикл      |
|                | 64,0            | $\Omega$ | 15       |                 |                                  |           |
|                |                 |          |          |                 |                                  |           |
| 3              | 94,0            | $\Omega$ | 10       | 45              |                                  | Цикл      |
|                | 64,0            | $\Omega$ | 15       |                 |                                  |           |
|                |                 |          |          |                 |                                  |           |
| 4              | 94,0            | $\Omega$ | 5        |                 |                                  | Цикл      |
|                |                 |          |          |                 |                                  |           |
| 5              | 10,0            | $\cdots$ | $\cdots$ | Хранение        |                                  | Хранение  |

## **8 РЕГИСТРАЦИЯ РЕЗУЛЬТАТОВ АМПЛИФИКАЦИИ**

- **8.1** Регистрация результатов амплификации при использовании комплектов реагентов Influenza A virus и Influenza B virus
- 8.1.1 Детекция и учёт результатов осуществляется на детектирующем амплификаторе «ДТ-322», «ДТлайт», «ДТпрайм» или «ДТ-96» (ООО «НПО ДНК-Технология») в соответствии с инструкцией к прибору.
- 8.1.2 Регистрация сигнала флуоресценции проводится прибором автоматически во время амплификации. Оформление протокола и анализ результатов проводится в соответствии с инструкцией к прибору. ДНК-зонды, использующиеся для детекции продуктов амплификации фрагмента генома вируса гриппа и внутреннего контрольного образца, мечены флуоресцентными метками Fam и Hex соответственно. По результатам анализа можно сформировать и распечатать отчёт.

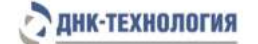

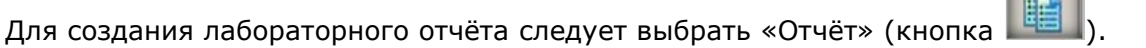

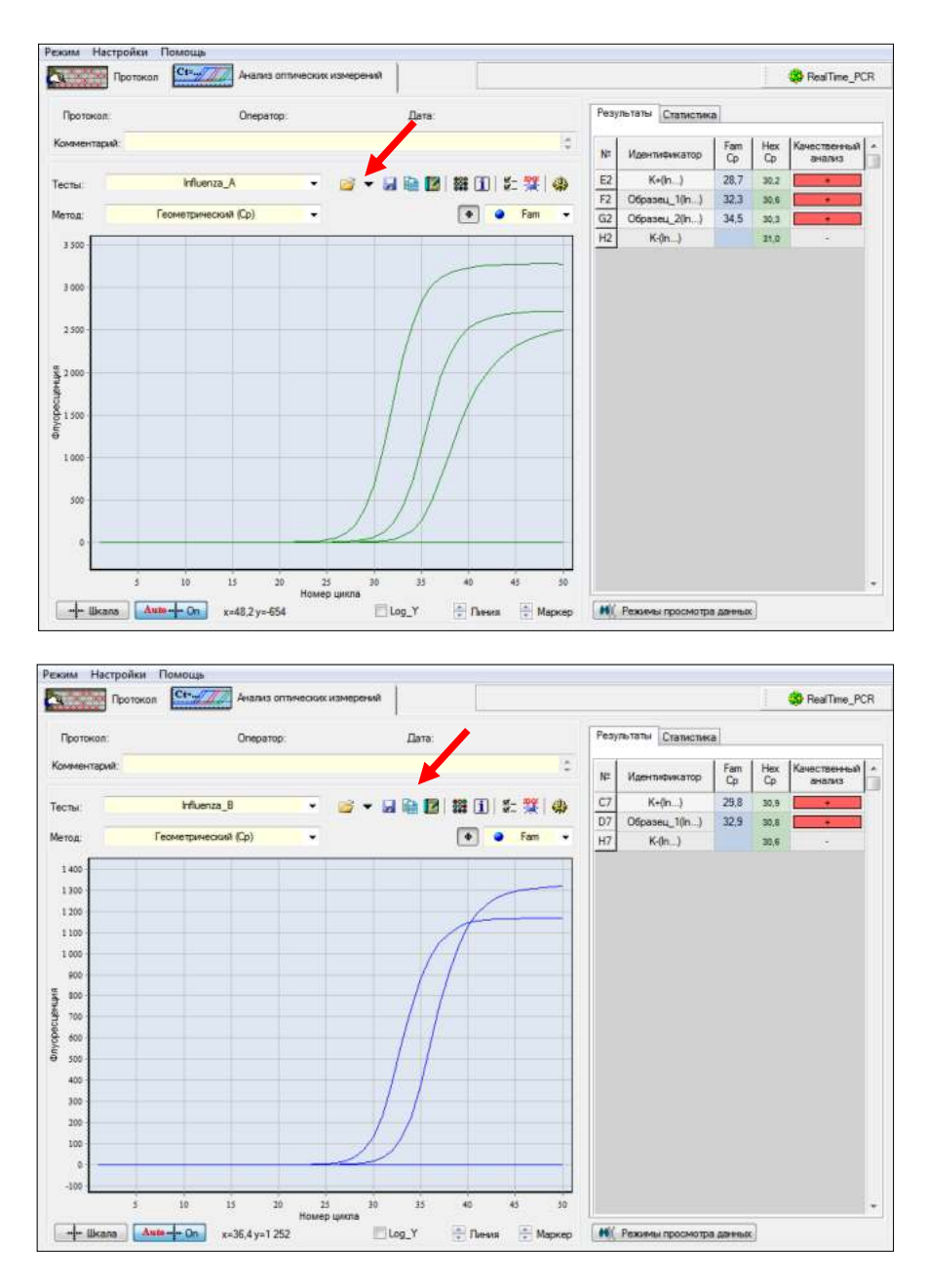

# **8.2** Регистрация результатов амплификации при использовании комплекта реагентов Influenza A&B virus

- 8.2.1 Детекция и учёт результатов осуществляется на детектирующем амплификаторе «ДТлайт», «ДТпрайм» или «ДТ-96» (ООО «НПО ДНК-Технология») в соответствии с инструкцией к прибору.
- 8.2.2 Регистрация сигнала флуоресценции проводится прибором автоматически во время амплификации. Оформление протокола и анализ результатов проводится в соответствии с инструкцией к прибору. ДНК-зонды, использующиеся для детекции продуктов амплификации фрагмента генома вируса гриппа А, вируса гриппа В и внутреннего контрольного образца, мечены флуоресцентными метками Fam, Rox и Hex соответственно.

По результатам анализа можно сформировать и распечатать отчёт.

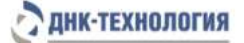

Для создания лабораторного отчёта следует выбрать «Отчёт» (кнопка ).

Для создания специализированного отчёта следует выбрать «Бланк ответа» (кнопка 2,

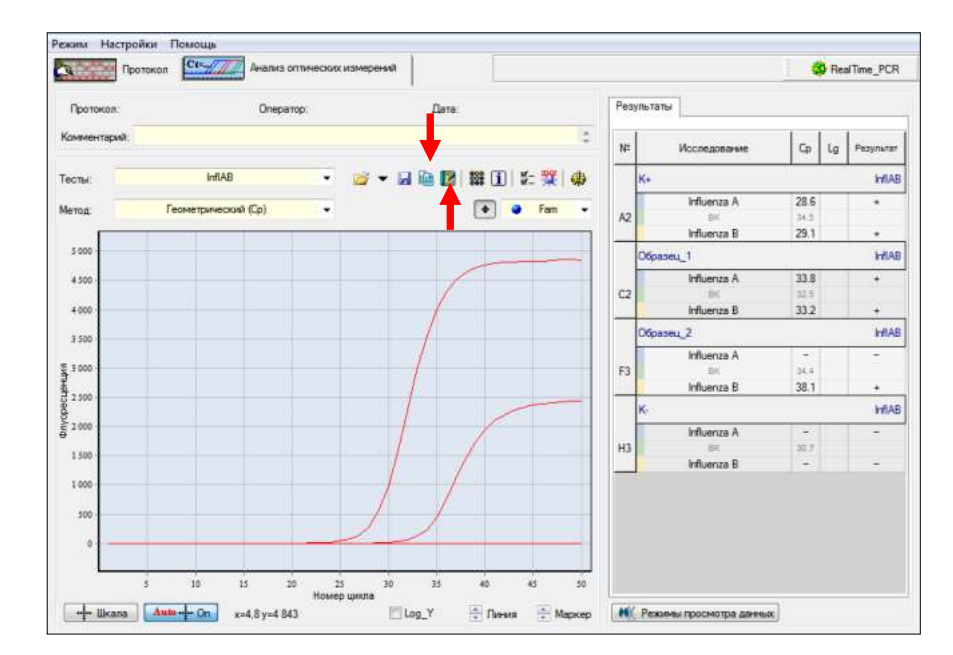

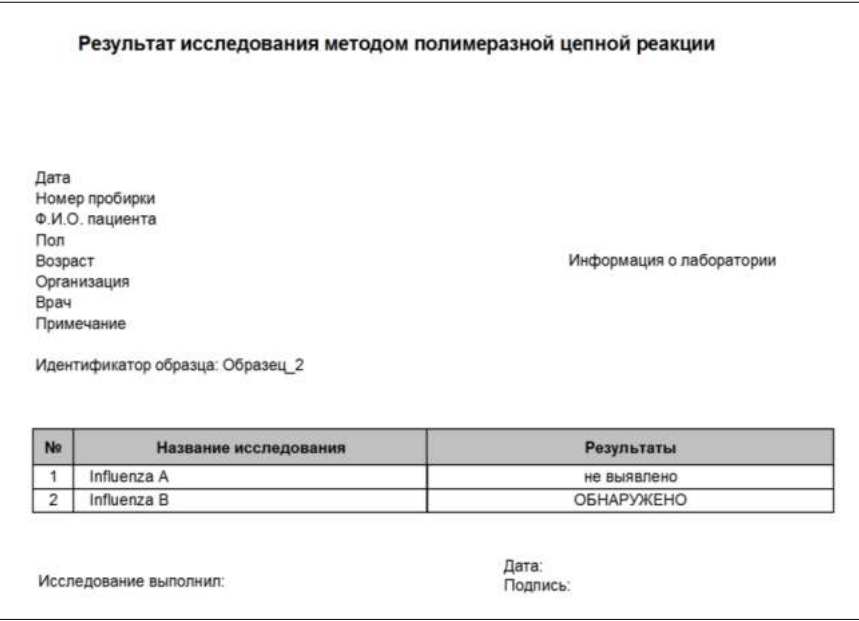

# **9 УЧЁТ РЕЗУЛЬТАТОВ РЕАКЦИИ**

- **9.1** Учёт результатов реакции при использовании комплекта реагентов Influenza A virus
- 9.1.1 Учёт и интерпретация результатов реакции осуществляются автоматически с помощью программного обеспечения, поставляемого с детектирующим амплификатором.
- 9.1.2 В биологических образцах, содержащих РНК вирусов гриппа А, детектирующий амплификатор регистрирует экспоненциальный рост уровня флуоресценции по каналу Fam.
- 9.1.3 В биологических образцах, не содержащих РНК вирусов гриппа А, и в отрицательном контрольном образце детектирующий амплификатор регистрирует экспоненциальный рост уровня флуоресценции по каналу Hex (внутренний контрольный образец), экспоненциальный рост уровня флуоресценции по каналу Fam отсутствует (Приложение А).
- **9.2** Учёт результатов реакции при использовании комплекта реагентов Influenza B virus
- 9.2.1 Учёт и интерпретация результатов реакции осуществляются автоматически с помощью программного обеспечения, поставляемого с детектирующим амплификатором.
- 9.2.2 В биологических образцах, содержащих РНК вирусов гриппа В, детектирующий амплификатор регистрирует экспоненциальный рост уровня флуоресценции по каналу Fam.
- 9.2.3 В биологических образцах, не содержащих РНК вирусов гриппа В, и в отрицательном контрольном образце детектирующий амплификатор регистрирует экспоненциальный рост уровня флуоресценции по каналу Hex (внутренний контрольный образец), экспоненциальный рост уровня флуоресценции по каналу Fam отсутствует (Приложение Б).
- **9.3** Учёт результатов реакции при использовании комплекта реагентов Influenza A&B virus
- 9.3.1 Учёт и интерпретация результатов реакции осуществляются автоматически с помощью программного обеспечения, поставляемого с детектирующим амплификатором.
- 9.3.2 В биологических образцах, содержащих РНК вирусов гриппа А и/или В, детектирующий амплификатор регистрирует экспоненциальный рост уровня флуоресценции по каналу Fam и/или Rox.
- 9.3.3 В биологических образцах, не содержащих РНК вирусов гриппа А и В, и в отрицательном контрольном образце детектирующий амплификатор регистрирует экспоненциальный рост уровня флуоресценции по каналу Hex (внутренний контрольный образец), экспоненциальный рост уровня флуоресценции по каналам Fam и Rox отсутствует (Приложение В).
- **9.4** Результат оценивается программой как недостоверный (нд) в случае отсутствия экспоненциального роста уровня флуоресценции для специфического продукта (по каналам Fam, Rox) и для внутреннего контрольного образца (по каналу Hex).

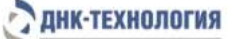

Недостоверный результат может быть связан с присутствием ингибиторов в препарате РНК, полученном из клинического материала; неверным выполнением протокола анализа; несоблюдением температурного режима амплификации и др. В этом случае требуется либо повторная постановка амплификации препарата кДНК, либо повторное выделение препарата РНК, либо повторное взятие клинического материала (выполняется последовательно).

- **9.5** При отсутствии положительного результата (экспоненциальный рост уровня флуоресценции по каналам Fam, Rox) в положительном контрольном образце, результаты всей постановочной серии бракуют. В этом случае требуется повторная постановка амплификации всей партии образцов.
- **9.6** При получении положительного результата (экспоненциальный рост уровня флуоресценции по каналам Fam, Rox) в отрицательном контрольном образце, результаты всей постановочной серии бракуют. В этом случае необходимо проведение специальных мероприятий для устранения контаминации.

#### **10 УСЛОВИЯ ТРАНСПОРТИРОВАНИЯ, ХРАНЕНИЯ И ЭКСПЛУАТАЦИИ НАБОРА**

- **10.1** Транспортирование
- 10.1.1 Транспортирование набора реагентов осуществляют в термоконтейнерах с хладоэлементами всеми видами крытого транспорта при температуре, соответствующей условиям хранения комплектов, входящих в состав набора.
- 10.1.2 Наборы реагентов, транспортированные с нарушением температурного режима, применению не подлежат.

### **10.2** Хранение

- 10.2.1 Комплекты реагентов для обратной транскрипции и ПЦР-амплификации, кроме пробирок с запечатанной парафином смесью для амплификации и положительного контрольного образца, следует хранить в морозильной камере при температуре от минус 18 °С до минус 22 °С в течение всего срока годности набора. Допускается хранение ПЦР-буфера и минерального масла при температуре от 2 °С до 8 °С. Допускается многократное замораживание-оттаивание ПЦР-буфера и минерального масла.
- 10.2.2 Пробирки со смесью для амплификации, запечатанной парафином и положительный контрольный образец следует хранить в холодильнике или холодильной камере при температуре от 2 °С до 8 °С в защищённом от света месте в течение всего срока годности набора.
- 10.2.1 Наборы реагентов, хранившиеся с нарушением регламентированного режима, применению не подлежат.
- **10.3** Указания по эксплуатации
- 10.3.1 Набор должен применяться согласно действующей версии утвержденной инструкции по применению.
- 10.3.2 Наборы с истекшим сроком годности применению не подлежат.

# **11 УКАЗАНИЯ ПО УТИЛИЗАЦИИ**

- **11.1** При использовании набора в клинико-диагностической лаборатории образуются отходы классов А и Б, которые классифицируются и утилизируются в соответствии с требованиями СанПиН 2.1.7.2790-10 «Санитарно-эпидемиологические требования к обращению с медицинскими отходами».
- **11.2** Наборы, пришедшие в непригодность, в том числе, в связи с истечением срока годности и неиспользованные реактивы, относятся к классу Б и подлежат утилизации в соответствии с требованиями СанПиН 2.1.7.2790-10 и МУ 1.3.2569-09.
- **11.3** Упаковка набора реагентов (коробки, грипперы) после использования по назначению, относится к отходам класса А и утилизируется с бытовыми отходами.

**ВНИМАНИЕ!** В случае вскрытия упаковки набора в боксе она относится к отходам класса Б и подлежит утилизации в соответствии с требованиями СанПиН 2.1.7.2790-10 и МУ 1.3.2569- 09.

# **12 ГАРАНТИИ ИЗГОТОВИТЕЛЯ**

- **12.1** Предприятие-изготовитель гарантирует соответствие набора требованиям технических условий при соблюдении условий транспортирования, хранения и эксплуатации, установленных техническими условиями.
- **12.2** Срок годности набора 9 месяцев при соблюдении всех условий транспортирования, хранения и эксплуатации.

# **13 РЕМОНТ И ТЕХНИЧЕСКОЕ ОБСЛУЖИВАНИЕ**

Набор реагентов предназначен для одноразового использования и не подлежит техническому обслуживанию и текущему ремонту.

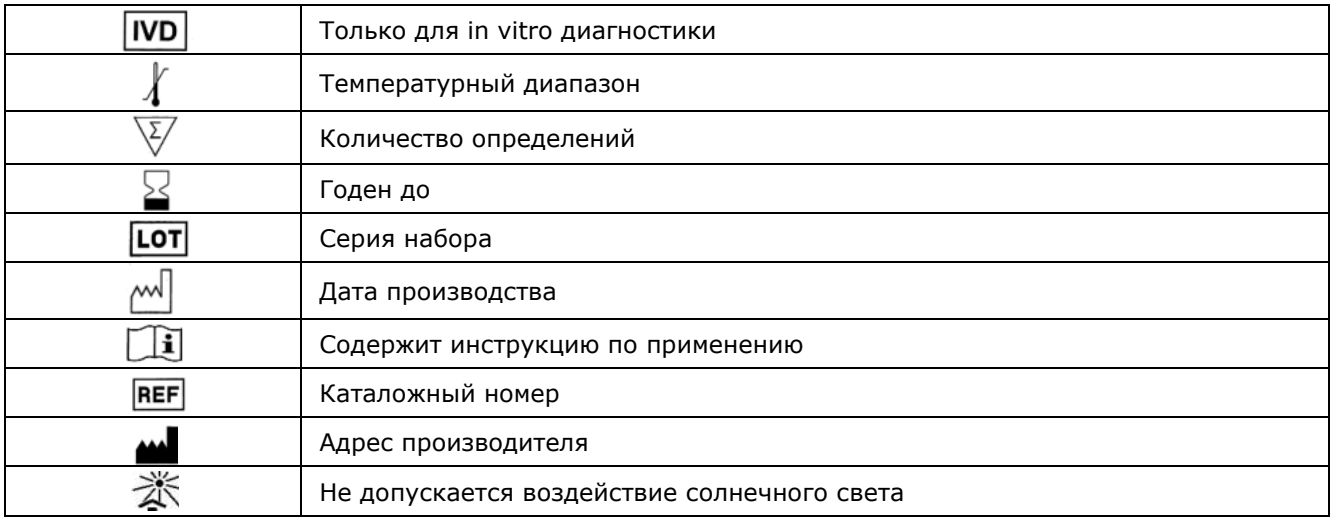

# **14 СИМВОЛЫ, ИСПОЛЬЗУЕМЫЕ ПРИ МАРКИРОВКЕ НАБОРА**

# **15 ПЕРЕЧЕНЬ ПРИМЕНЯЕМЫХ НАЦИОНАЛЬНЫХ СТАНДАРТОВ**

ГОСТ 2.105-95 Общие требования к текстовым документам.

ГОСТ ISO 14971-2011 Изделия медицинские. Применение менеджмента риска к медицинским изделиям.

ГОСТ Р 15.309-98 Система разработки и постановки продукции на производство. Испытания и приёмка выпускаемой продукции. Основные положения.

ГОСТ Р 51088-2013 Медицинские изделия для диагностики ин витро. Реагенты, наборы реагентов, тест-системы, контрольные материалы, питательные среды. Требования к изделиям и поддерживающей документации.

ГОСТ Р 51352-2013 Медицинские изделия для диагностики ин витро. Методы испытаний.

ГОСТ Р 53022.3-2008 Требования к качеству клинических лабораторных исследований. Ч.3. Правила оценки клинической информативности лабораторных тестов.

ГОСТ Р ИСО 18113-1-2015 Медицинские изделия для диагностики in vitro. Информация, предоставляемая изготовителем (маркировка). Часть 1. Термины, определения и общие требования.

ГОСТ Р ИСО 18113-2-2015 Медицинские изделия для диагностики in vitro. Информация, предоставляемая изготовителем (маркировка). Часть 2. Реагенты для диагностики in vitro для профессионального применения.

ГОСТ Р ИСО 23640-2015 Изделия медицинские для диагностики in vitro. Оценка стабильности реагентов для диагностики in vitro.

ГОСТ Р ИСО 15223-1-2014 Изделия медицинские. Символы, применяемые при маркировании на медицинских изделиях, этикетках и в сопроводительной документации. Ч.1. Основные требования.

ГОСТ Р 52905-2007 (ИСО 15190:2003) Лаборатории медицинские. Требования безопасности.

П р и м е ч а н и е – Указанные выше стандарты были действующими на момент утверждения инструкции по применению. В дальнейшем, при пользовании документом, целесообразно проверить действие ссылочных нормативных документов на текущий момент. Если ссылочный документ заменён или изменён, то при применении настоящего документа следует пользоваться заменённым (изменённым) документом.

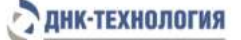

## **16 АДРЕС ДЛЯ ОБРАЩЕНИЯ**

Производство наборов реагентов имеет сертифицированную систему менеджмента качества и соответствует требованиям стандарта систем менеджмента качества ISO 9001:2015 в области разработка, производство и продажа IVD реагентов и приборов для медицинской молекулярно-генетической диагностики и другого лабораторного применения и EN ISO 13485:2016 в области разработка, производство и продажа IVD реагентов и приборов для медицинской молекулярно-генетической диагностики.

**Производитель:** Общество с ограниченной ответственностью «Научно-Производственное Объединение ДНК-Технология», ООО «НПО ДНК-Технология», Россия.

**Адрес производителя:** ООО «НПО ДНК-Технология», 142281, Московская обл., г. Протвино, ул. Железнодорожная, д. 20.

## **Место производства:**

Код изготовителя указан на этикетке (см. последнюю цифру в серии набора):

- 1) ООО «НПО ДНК-Технология»: Россия, 142281, Московская обл. г. Протвино, ул. Железнодорожная, д. 20.
- 2) ООО «ДНК-Технология ТС»: Россия, 117246, г. Москва, Научный проезд, д. 20, стр.4.

Рекламации по вопросам качества набора реагентов ГриппКомплекс следует направлять по адресу: ООО «ДНК-Технология», 117587, г. Москва, Варшавское ш., д.125Ж, корпус 6, этаж 5, комн.14.

тел./факс +7 (495) 640-17-71

Служба клиентской поддержки:

8-800-200-75-15 (звонок по России бесплатный),

+7(495) 640-16-93 (для стран СНГ и зарубежья, звонок платный),

E-mail: hotline@dna-technology.ru, [www.dna-technology.ru](http://www.dna-technology.ru/) 

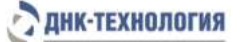

## Приложение А

## Та б л и ца А 1 - Интерпретация результатов ПЦР при использовании комплекта реагентов Influenza A virus

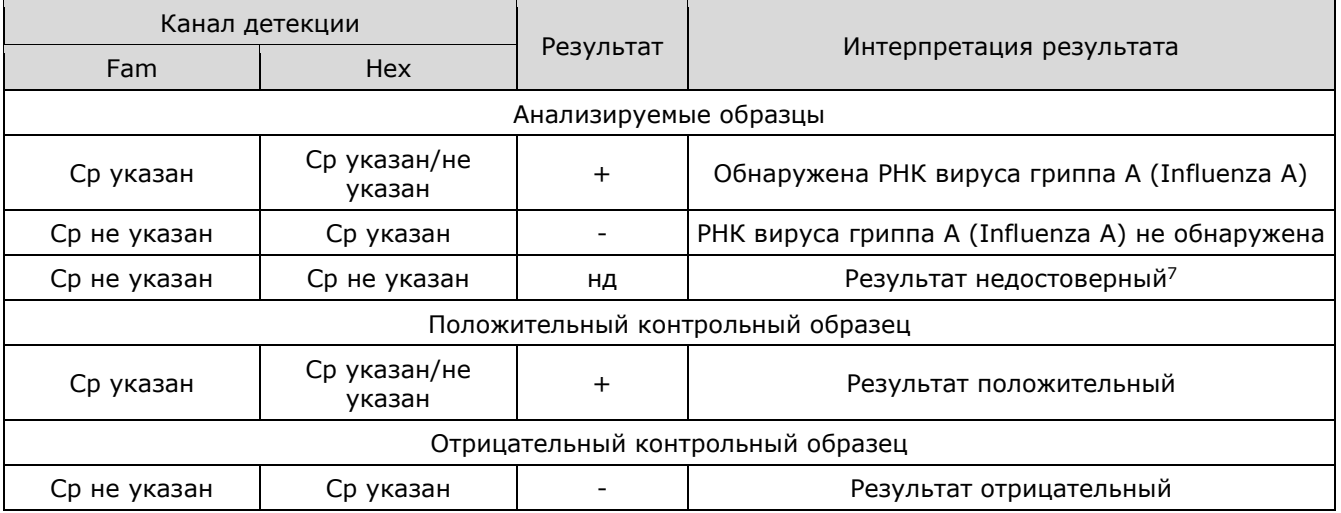

П р и м е ч а н и е – Допустимый разброс по Ср для внутреннего контроля в отрицательных образцах ≤ 2 циклам. Для положительных образцов результат амплификации ВК не учитывается.

## Приложение Б

Таблица Б1 - Интерпретация результатов ПЦР при использовании комплекта реагентов Influenza B virus

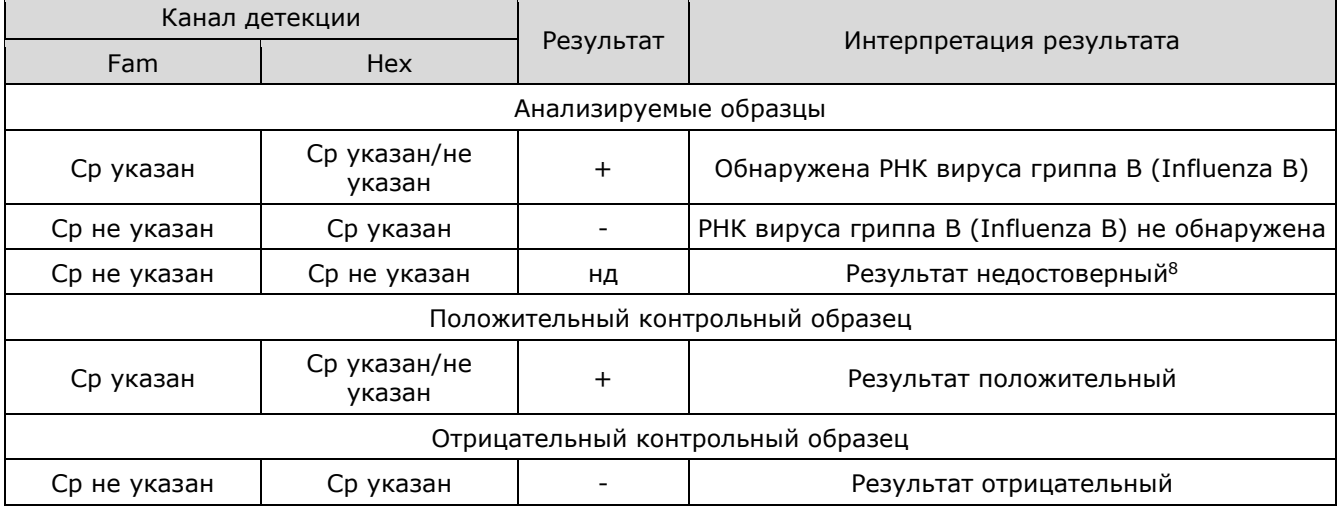

П р и м е ч а н и е – Допустимый разброс по Ср для внутреннего контроля в отрицательных образцах ≤ 2 циклам. Для положительных образцов результат амплификации ВК не учитывается.

-

 $^7$  - требуется перестановка ПЦР или повторное выделение РНК для данного образца, либо повторное взятие клинического материала (выполняется последовательно).

<sup>&</sup>lt;sup>8</sup> - требуется перестановка ПЦР или повторное выделение РНК для данного образца, либо повторное взятие клинического материала (выполняется последовательно).

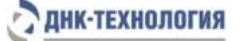

## Приложение В

Таблица В1 - Интерпретация результатов ПЦР при использовании комплекта реагентов Influenza A&B virus

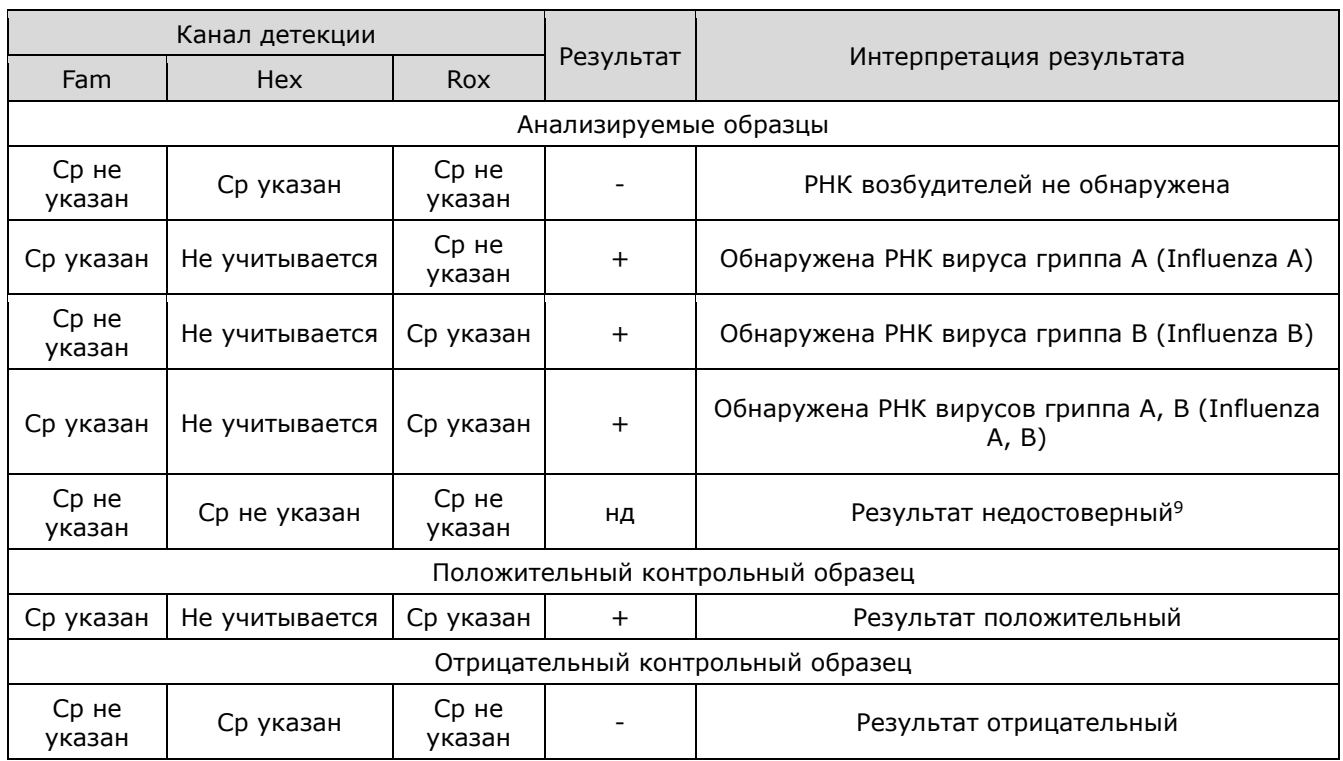

 9 - требуется перестановка ПЦР или повторное выделение РНК для данного образца, либо повторное взятие клинического материала (выполняется последовательно).

ДНК-Технология 117587, Москва, Варшавское ш., д.125ж, корп.6, этаж 5, комн.14. Тел./факс +7 (495) 640-17-71 Служба клиентской поддержки: 8-800-200-75-15 (для России, звонок бесплатный) +7 (495) 640-16-93 (для стран СНГ и зарубежья, звонок платный) Е-mail: [hotline@dna-technology.ru](https://docviewer.yandex.ru/r.xml?sk=y13d050ade61b0b0738185d75fab00160&url=mailto%3Ahotline%40dna-technology.ru)